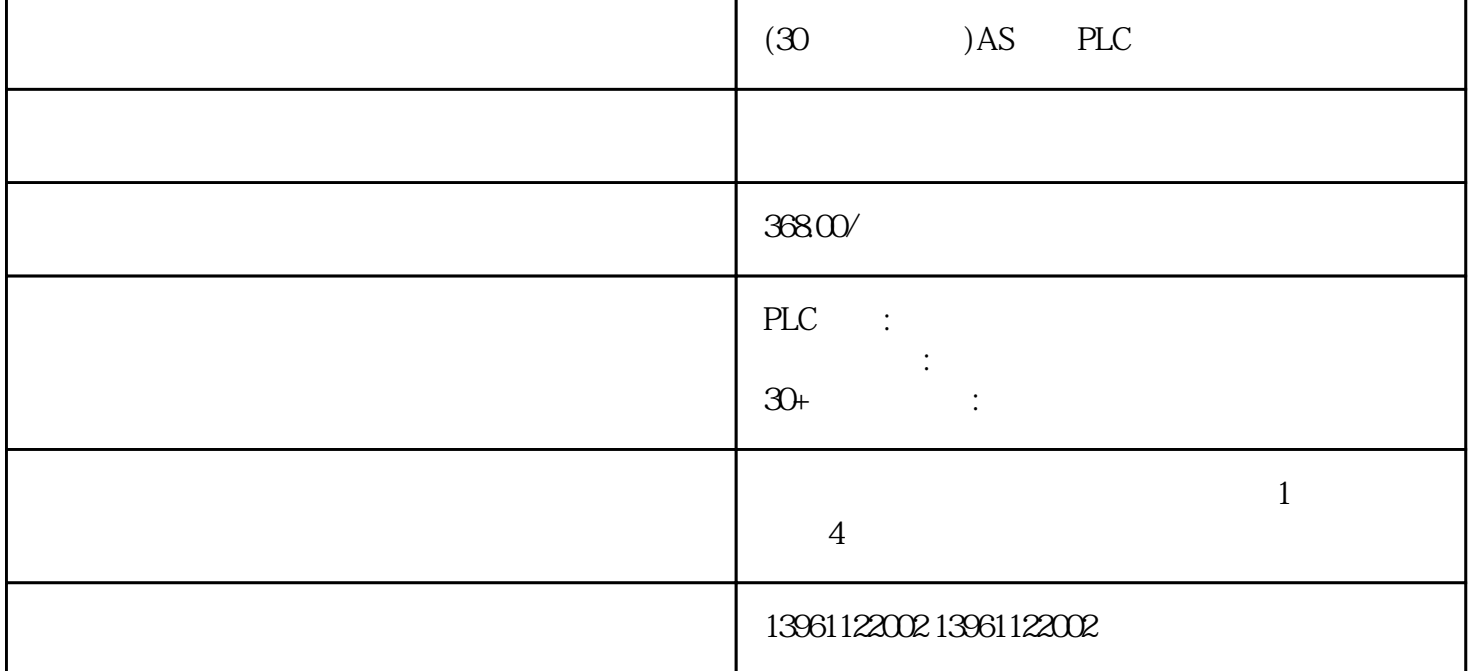

 $(30)$   $)$ AS PLC

Emerson艾默生PLC维修、安川YASKAWAPLC维修、派克PARKER、BANNER邦纳、菲尼克斯Phoenix、L G Rexroth Modicon idec ToshibaPLC Fuji PLC Sharp K oyo FESTO modicom Samsung SIXNET VIPA PL  $\vec{C}$ 

并且可针对用户定制扩充功能,如网络控制,声感应,微处理器:计机系统中能够独立执行程序,完成对

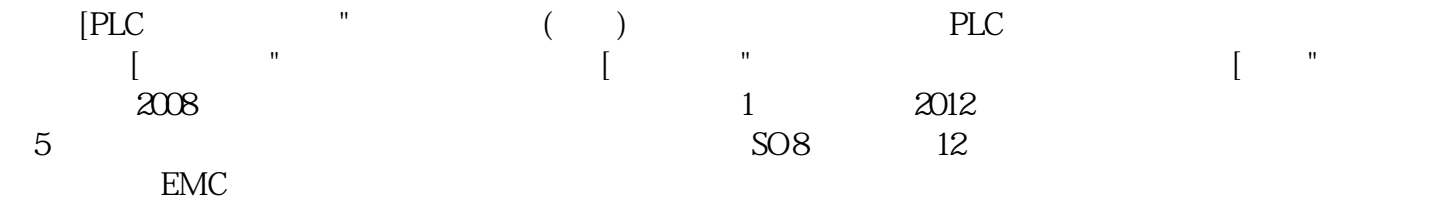

 $(30)$   $)$ AS PLC

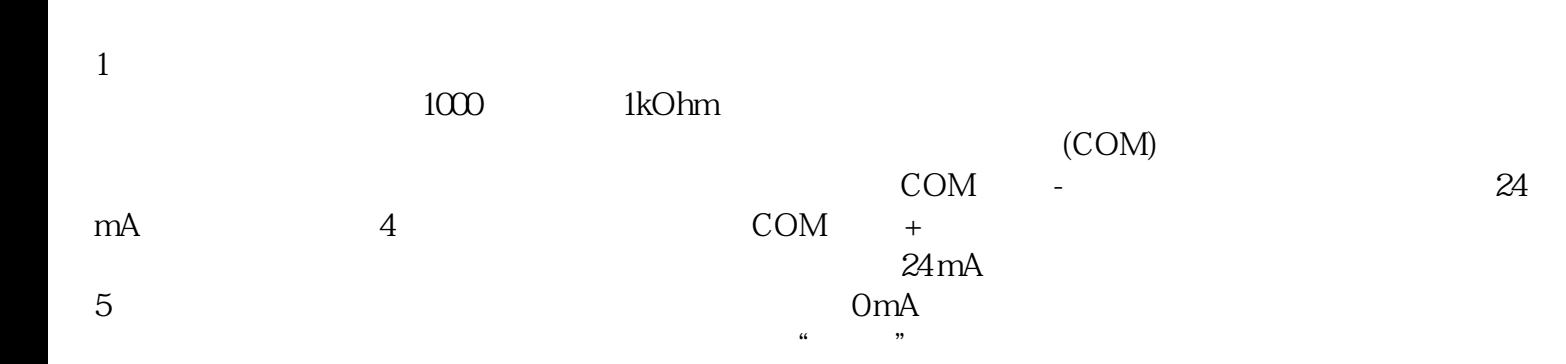

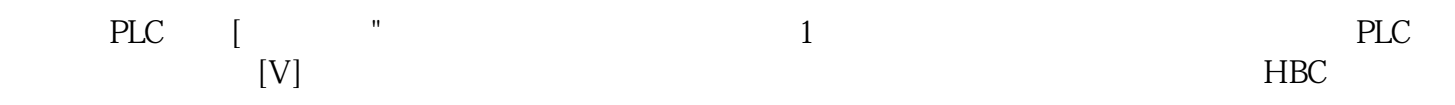

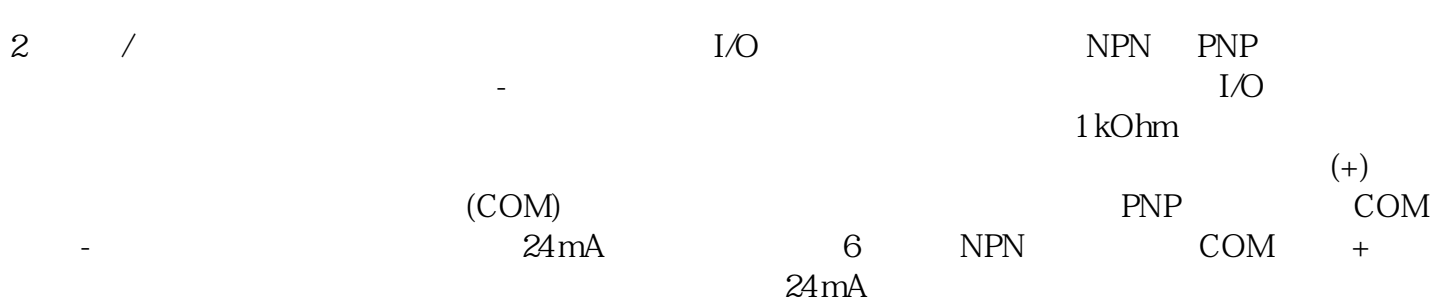

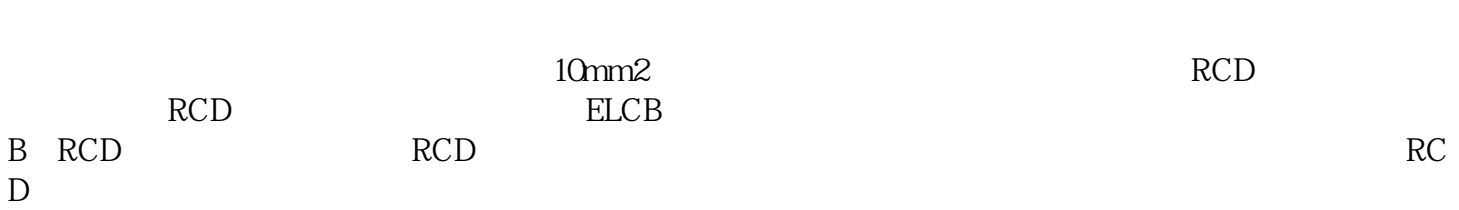

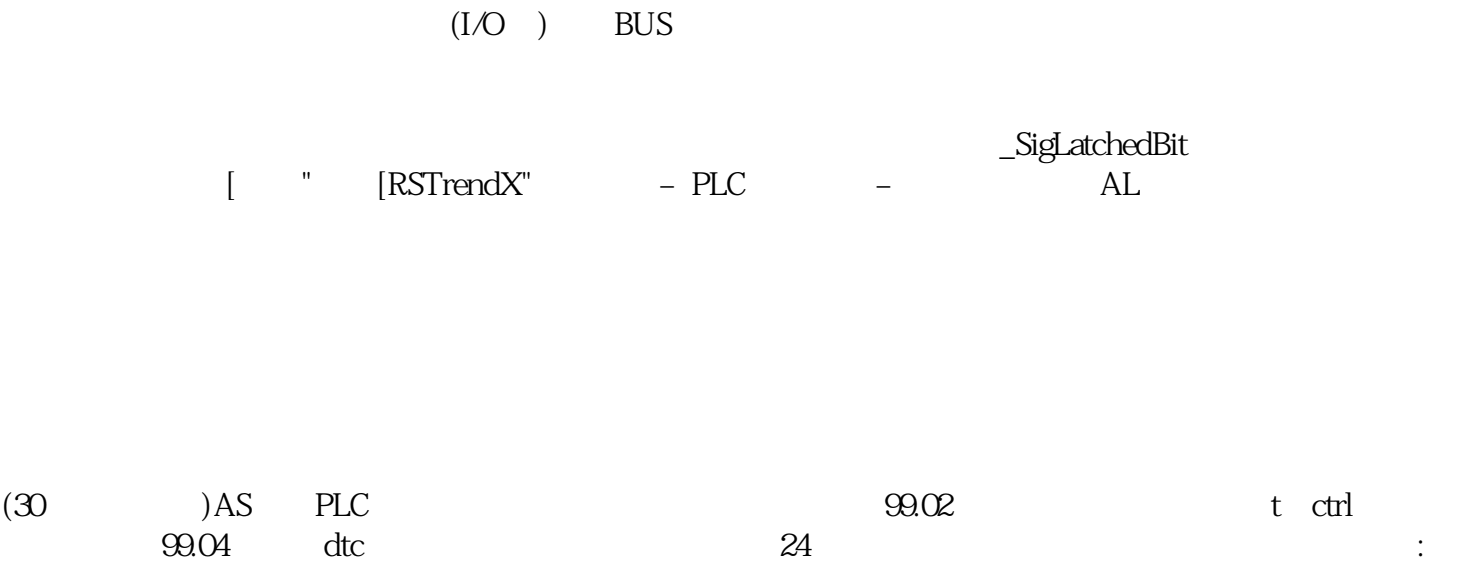

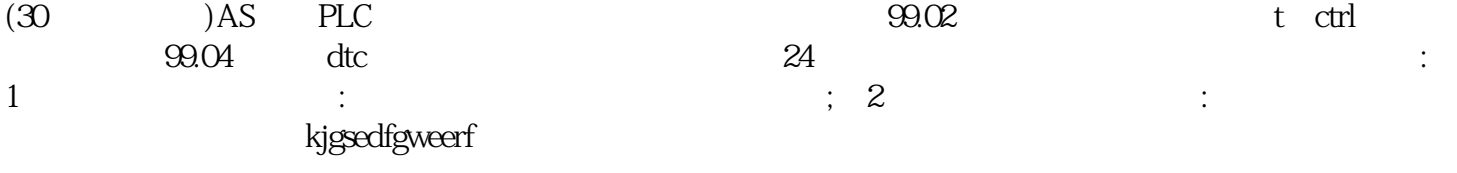